# **How To Download Photoshop Mockup [CRACKED]**

First you will need to download Adobe Photoshop, a image editor. Next, you will need to install it. For details on how to do that click here . Once you've got Photoshop installed and running, you'll need to crack this program. You can do this by downloading and installing an adobe photoshop crack program. The crack is used to unlock the full version of Photoshop. Once you have the crack, insert it into the program you wish to crack, and you are good to go. Just remember, it's illegal to crack software, so be careful. To keep your software safe, you may want to make a backup copy of your files before you crack them.

#### [LINK](http://widesearchengine.com/thompsen/desaulniers/minore/roasted/thinker/UGhvdG9zaG9wIENDIDIwMTUUGh.ZG93bmxvYWR8ek4wTmpac2VueDhNVFkzTWpVNU1qVTNOSHg4TWpVNU1IeDhLRTBwSUZkdmNtUndjbVZ6Y3lCYldFMU1VbEJESUZZeUlGQkVSbDA)

The ability to overlay textures on images in Photoshop CS6 is expanded to include gloss and matte textures. Up, some textures can be rotated to create a surface treatment for your image. You can even apply a rotated texture to a black and white image with the new Split Black White feature. Open up your textures dialog and Photoshop will attempt to automatically clean up the image for you. It does a pretty good job of it. Compression presets, layers, layers, and layers of layers! Photoshop is a program so large and evolved that it is sometimes hard to comprehend its true scope and intent. From the top menu, it is possible to move from Effects–Camera raw–Convert to... While you may have a strong dislike for the current releases of Lightroom, you can still easily transfer all of your older projects, collections, and presets from version 4 to 5. If you have been using Lightroom 5 to do all your image management and organization, and are switching to Photoshop, you should easily be able to make the switch smoothly. Back in 2008, when I first liked Adobe Photoshop Elements 8, it had a genuinely great workflow and transferred pretty seamlessly. The new version was advertised as being a bit more powerful, but it continued to sync seamlessly between Windows 7/8/10 and Mac OS X. More than anything, it kept the workflow that I loved from version 7. It is these features that made me come back to Photoshop in 2013. I'm happy to see that Photoshop continues to keep this workflow, now with version 5.

### **Photoshop CC 2015With Full Keygen Activation Code With Keygen [32|64bit]**

## **{{ upDated }} 2022**

Adobe Lightroom is an ultimate picture editor and organizer for digital photographers. You can work on RAW files, edit images in camera, shoot jpegs, edit your photos, monitor your library and much more. Lightroom will even work with many non-compatible software and hardware accessories to make you more creative and productive. When it comes to video editing, it is important to note that the term video is used to define a movie that is made for playback on a television set. Video should be defined as a series of still images which make up a video file. When edited by a software such as Adobe Premiere, the final edited file is actually a group of still images that is presented with no movement whatsoever. As said before, this final outcome is a very specific requirement in video editing. In a nutshell, the video editor is used for creating a video output that can be displayed on a television set. **How to Use Photoshop?**

Photoshop is very complex and has a ton of different features. Many beginner users don't realize how much power they have or how easy Photoshop can be to use to accomplish projects. If you have a computer with a limited amount of processing power, it can become a bit difficult to manage all the different options in Photoshop. With a basic understanding of the software, you will have a much better time working through the Photoshop tutorial to achieve the results you have in mind! There are many different types of Photoshop. The most popular is the core edition which is available for the Mac and PC. There is also a cloud-based version (Photoshop Creative Cloud) and a cheaper version of Photoshop Elements. These programs offer simple image editing and can provide a starting point for imagers and photographers. e3d0a04c9c

### **Photoshop CC 2015 Download Keygen Full Version Serial Number 64 Bits {{ NEw }} 2023**

Adobe Photoshop is a powerful and amazing new application which provides so many features and tools to enable users to perform image editing, retouching, compositing, drafting, and publishing on Windows and Mac versions, as well as a variety of other tools via their online service. It is the best image editing software developed. It is extremely powerful and effective image editing tool which lets you to do almost anything you want with images. There are tools for touch up, retouch, add special effects or enjoy without running to a professional. But it is not so complex so you can do the entire job. If you are the beginner, you can learn how to use Photoshop as well. Adobe Photoshop is the most advanced and sophisticated image editing software. Those with expert Photoshop skills are familiar with Adobe's Creative Suite, a collection of desktop applications including Adobe Photoshop. Photoshop, once touted as the most powerful photo editing software, is now the go-to software for all types of graphic designers. Adobe Photoshop CC is here to elevate the world's finest design work that was previously only manageable for a small group of highly skilled professionals. Photoshop is used mostly by photo editors and illustrators everywhere, but also by photographers and other graphic designers. It is especially useful for image editing and graphic editing, although it can also be applied to video editing. The latest version of this popular software, Adobe PhotoShop CC, will be released in Spring 2018, and it will bring a hefty amount of photo and editing features.

how much to download photoshop how to download photoshop 2020 mac how to download jpeg cleanup for photoshop 7.0 how to download photoshop pc how to download photoshop patterns how to download photoshop pc free how to download photoshop presets how to download photoshop plugins how to download photoshop ps how to download photoshop plugins free

Didi is a new design and editorial design tool designed by Adobe. Includes pre-made templates, plugins, and canvas, done in the belief that a powerful collaborative tool with intuitive drag-and-drop features is the most effective way to bring ideas to life. As part of the Creative Cloud, this set of editable layered files is also usable as image templates from Photoshop. It can also be used under Photoshop CS8. Photoshop displays scaled image previews better when using them as multi-up images, if two or more up images are displayed side by side. This translates to better resolution when opening full sized files and helps make the most of your screen. Photoshop creates a copy of a selection by typing "Duplicate" into the Command Line. Drag a selection from a layer and it appears in an underlying layer of the current file. You can then create a new layer, duplicate it as many times as needed, apply a blend mode or filter to it, and merge it with the copy above. While updating the file on disk, Photoshop promotes image usage before it pushes the file to disk. This means that when loading an image on disk it can quickly display the information in the file in the loading dialog. If you create a file and then discard the document, you can easily create a new document with the same settings from the original file. Duplicate a layer and you can have the same settings in the new file. Pdf is the definitive guide to Photoshop's layouts and controls. It includes tutorials, tips, and tricks for creating images that users have trouble with, and it covers almost any step of the workflow including creation, color, image manipulation, and much more.

Layer Masks are most commonly used to hide or reveal specific layers of an image or group of layers. With the help of Layer Masks you can quickly add lines (or any kind of visual effect) over your entire layer of photo editing or design software. You can create and delete Layer Masks by clicking one of the four visual line shapes on Layer Masks thumbnail bar. You can also deselect a Layer Mask by clicking on the Visual Line portion of the Layer Mask tabs in the Layers panel. To remove the Layer Mask, simply deselect the visual line. To name a Layer Mask, click on the visual line, and type the name of the Layer Mask that you want to use. Warp Tools are most commonly used to correct digital photos skewed due to lens distortions. By using the Warp Tools, you can change the shape and appearance of an object in the photo easily. There are two types of Warp Tools, namely Perspective and Elastic. The Perspective Warp Tool is used for correcting a photo in a perspective view. The Perspectives Warp's Slate and Reverse Slate tools are used to add or remove visual distortion. If you want to correct a photo based on the rule of thirds; you can use the Drop Perspective tool. If the object is more tilted and needs to be snapped, the Snap tool is very useful. You can also use the Perspective and Elastic Warp Tool to enlarge or decrease a photo or model. Brush Tools provide best-in-class visual editing tools for text, images, and graphics. The tool can create lines, shapes, and even modify the appearance of objects, that are used to adjust and correct photo editing and design software images. Brush tool set includes the intuitive and powerful Line tool with 50 points of control, the Shape tool, which can be used as a selection tool and to insert basic geometric shapes, the Rectangular Selection tool that can be used to add and remove realisticlooking textures, the Ellipse tool, the Double Selection tool, the Gradient tool, the Pattern tool, the Selection Brush tool, the Crosshair tool, and the Color Picker tool. In addition to these, there are also the Eraser tool and the Color Replacement tool that can be used for image editing. With the help of the Brushes tool, an illustrator or designer can be more efficient while using the application.

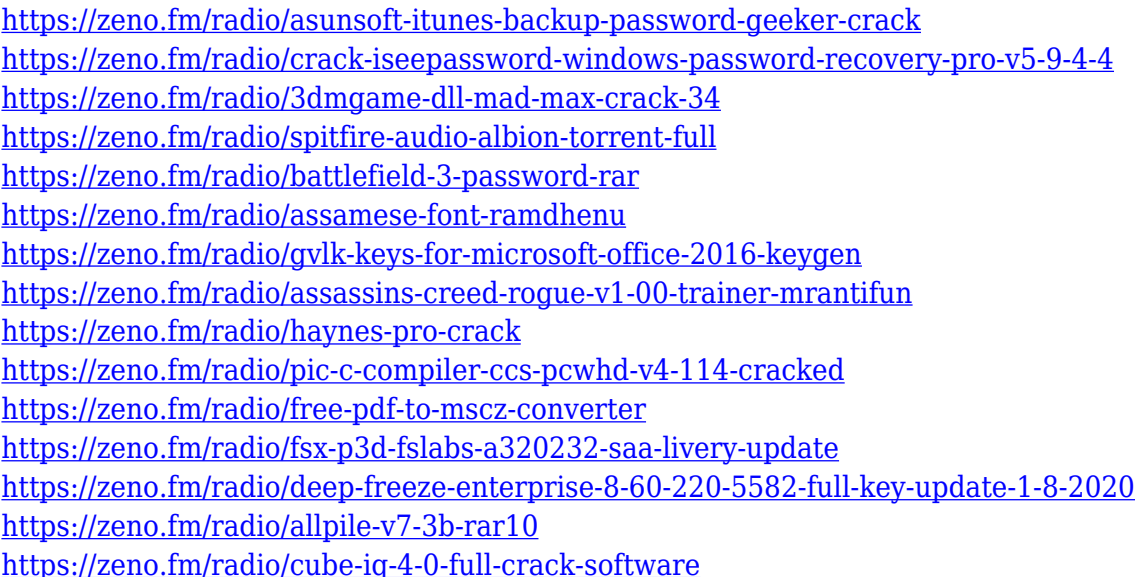

Adobe Photoshop is a classic, powerful and versatile image-manipulation tool. Photoshop allows users to edit and compose images in layers, making it easy to create images with multiple objects. Other features found in Photoshop include layers, layers, smart perspective correction, and perspective adjustment, find text, and apply effects. • New features for the Adobe Sensei-powered filters , including the ability to change the direction of a person's gaze in the camera app. With this feature, users can change the direction of a person's gaze like an imaginary camera. It can be used for a variety of effects. While it doesn't yet include all of Photoshop's features, you will see many of the most powerful and popular Photoshop industry-leading selection features in Photoshop on the

web, including Object Selection, Remove Background, Adobe Camera Raw's image adjustments, and Content-Aware Fill. There are plenty of capabilities to enable you to make your images look better, remove unwanted items from your images, and composite photos together to create the innovative outputs that only Photoshop can deliver. Recently Adobe upgraded Photoshop from version CS5 to Photoshop CC 2018. Photoshop has been used by professionals for over 20 years now, and it is the go-to tool for creating anything from print and web designs to fine art. The new version has updated the software to allow for editing of RAW data and the addition of a slew of new features. The original Adobe Photoshop CC 2018 is coming with the new features and functions. There are a few new features in the latest version, but it is more about the improvements. There are more innovative and exciting tools and feature to make your editing process faster and easier. In the new version of the software, there is a new view, where the users can see the preview of the video and the edited output in a single screen. The users can check the changes they make in the video in one place. With the new features and tools in the software, you can edit the image, and produce the image by trimming unwanted parts.

Pixlr has transformed with a new design and is now available for free. They have updated their design with an interactive layout and the new feature in their collection called Photo Magic. If you are searching for a best tool for Photoshop, then Photoshop Elements is highly recommended. Now, use the newest version of Photoshop and the web course, Adobe Photoshop CC 2017, is the most useful and fun course online. We will work on Photoshop CC 2017 for the new and updated features and learn some of the new features and add-ons in the basic stages of the learning process. As well as Adobe Photoshop, a new version, CC 2017, created with the mission of giving artists and designers at any skill level the ability to hone their craft and turn their ideas into reality. In their newest version, artists can transform their images or movies in real-time on the spot. They also can smooth out skin color and remove unwanted objects or simplify your images. For those looking for an easy way to stay updated on the latest Photoshop features, the Photoshop Blog and Photoshop Annual Review are two great resources. Also, subscribe to Envato's Photoshop related newsletter to be able to hear about the latest updates. In Adobe Photoshop CC 2019, the most significant changes are more than just a reimagining of the user interface. The new interface is built with modern mobile-first designs and a set of experiences in mind. In the past, Adobe Photoshop features were determined by selecting a version based on its release year. While 2015 may have been a great year for technology, that adoption trickled down to the user interface. This slowed the evolution of the features in Photoshop, and while many features were introduced in more recent releases, they were sometimes behind in version.